## **Demandes**

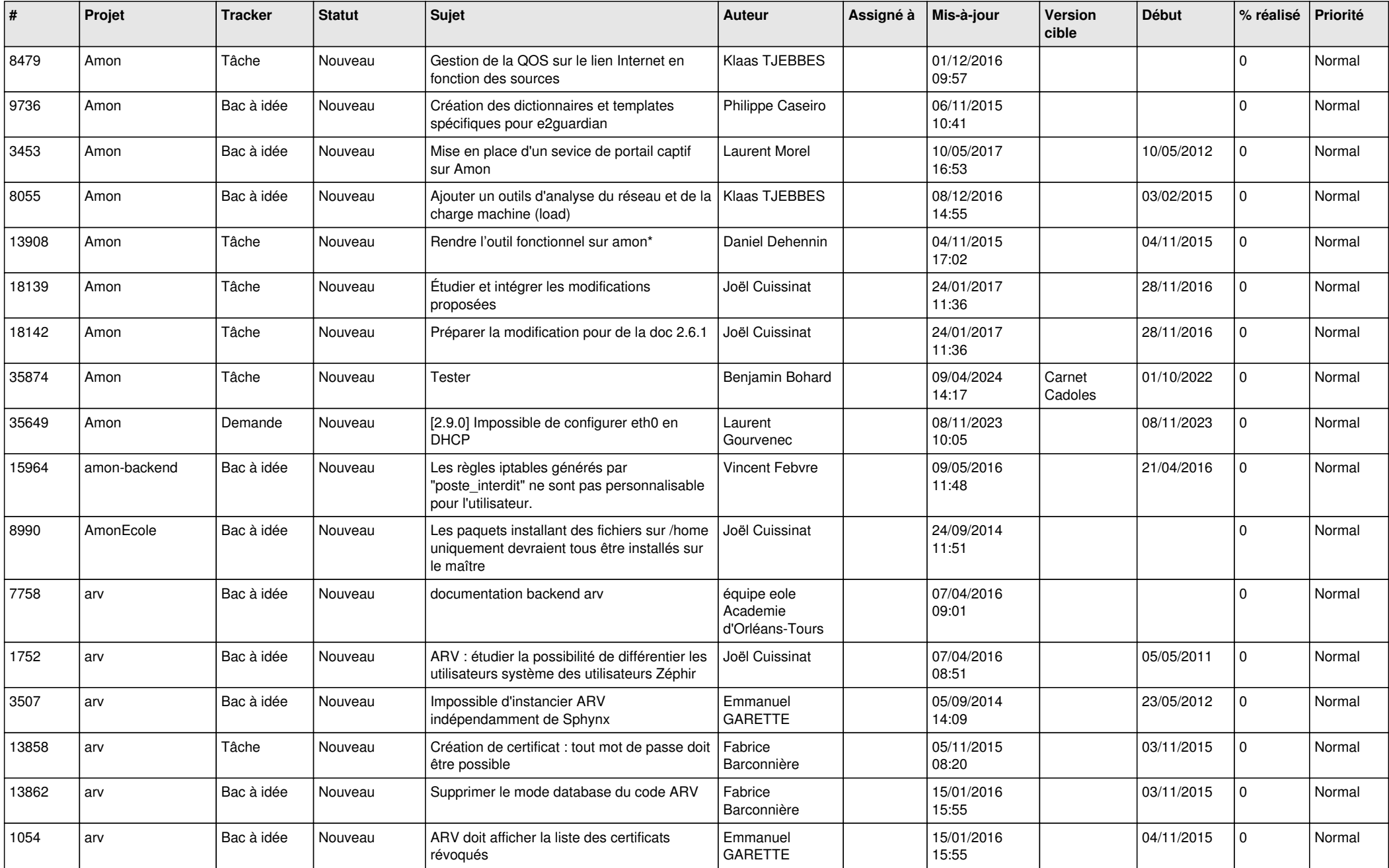

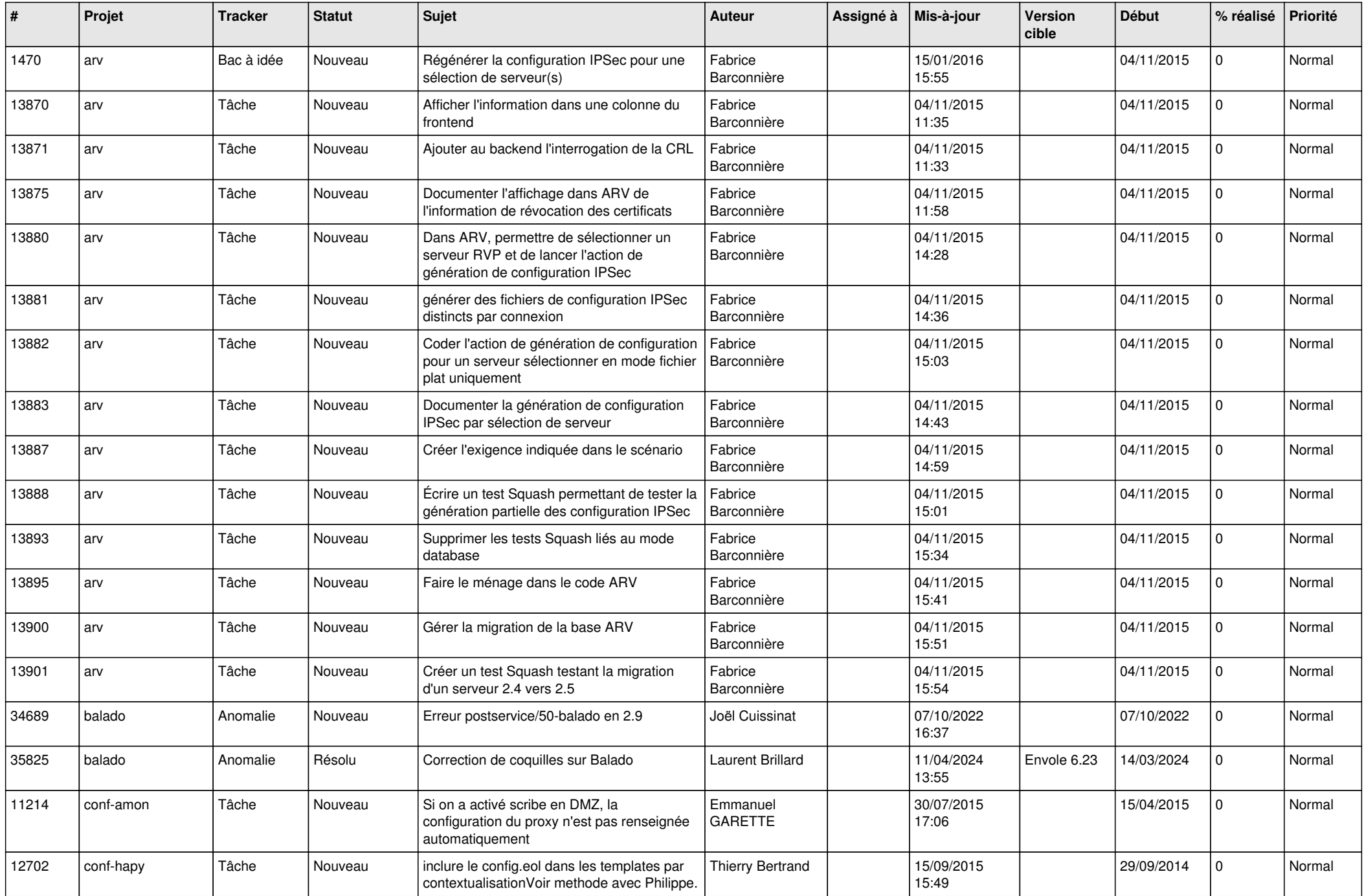

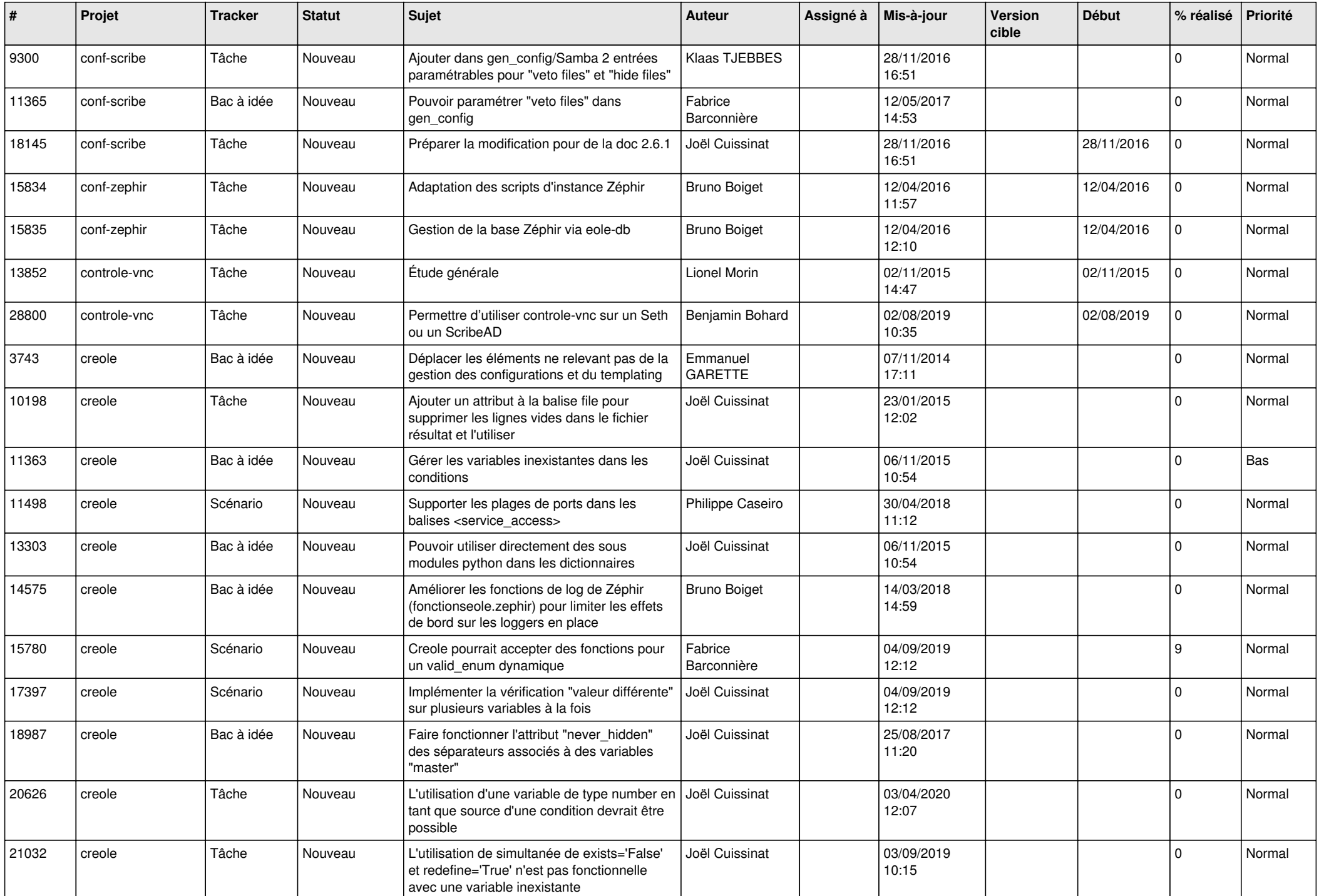

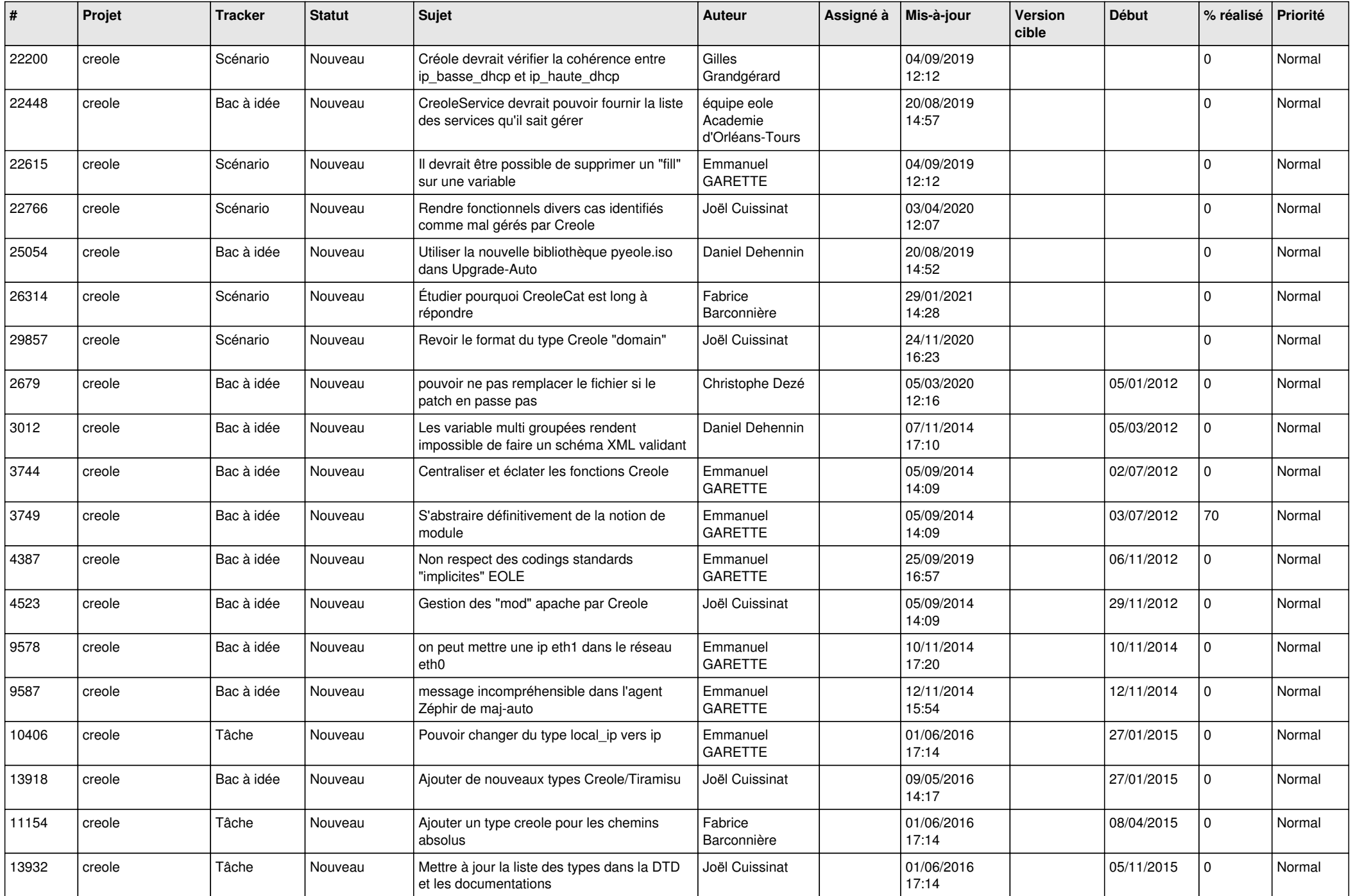

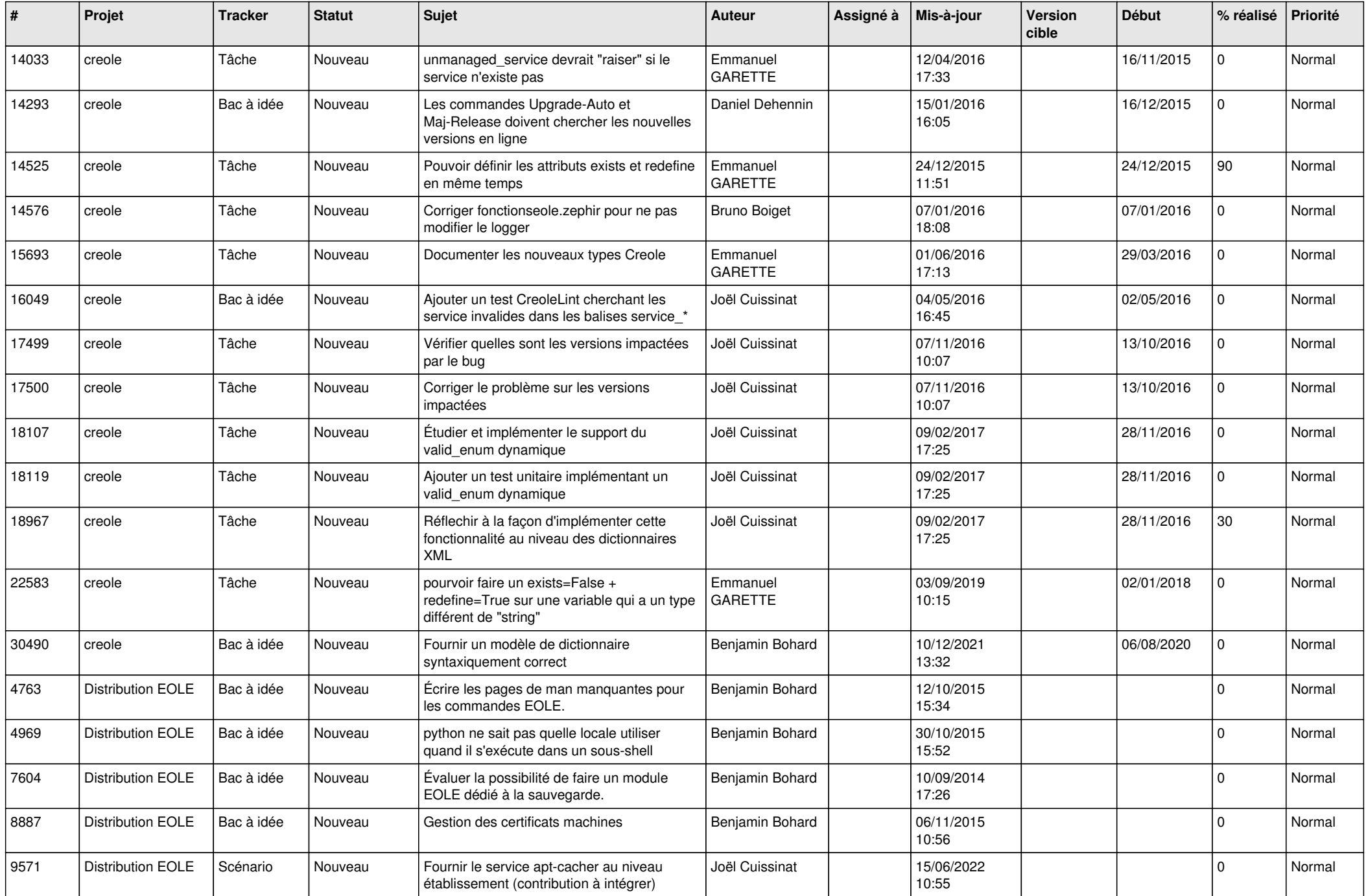

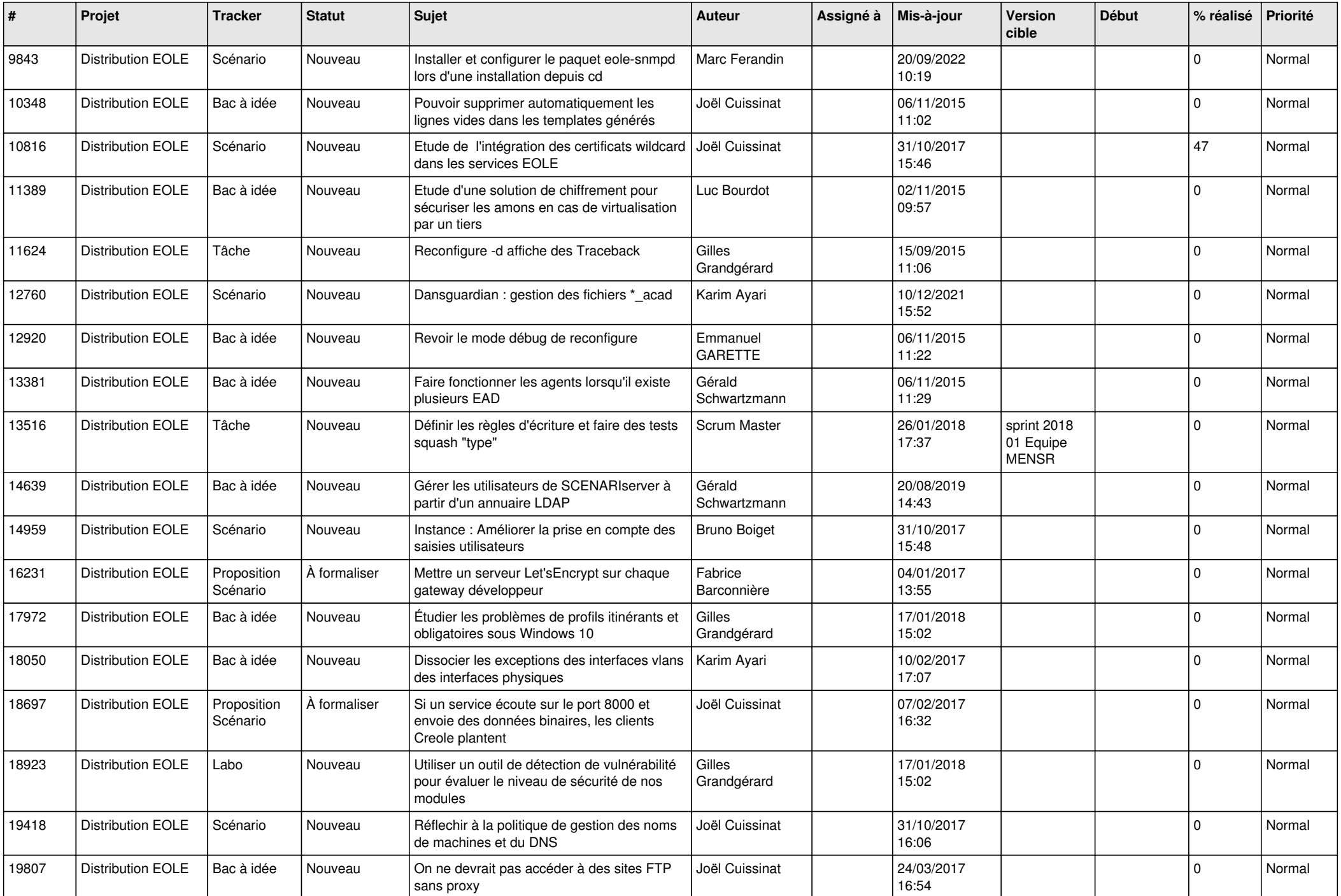

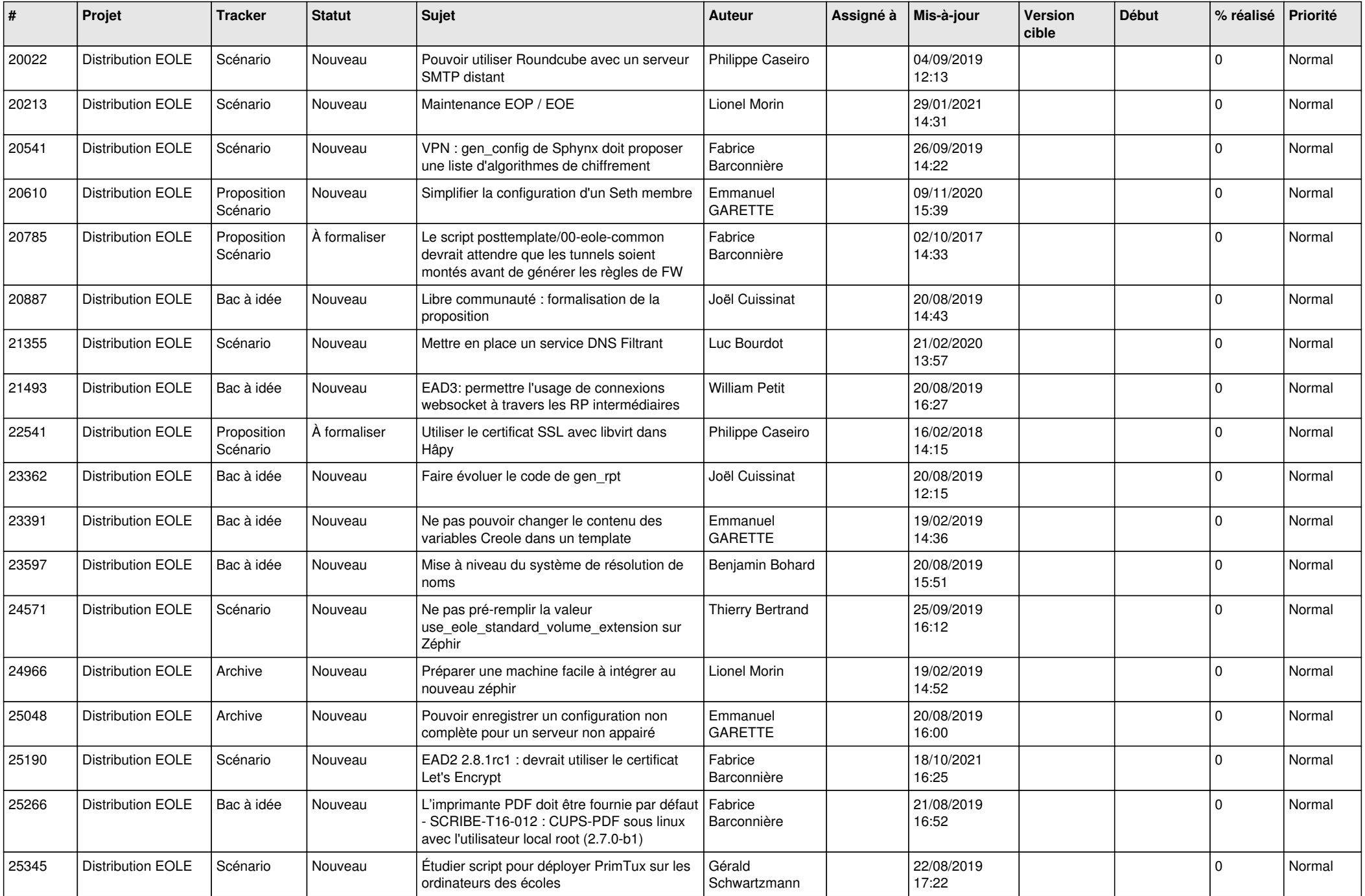

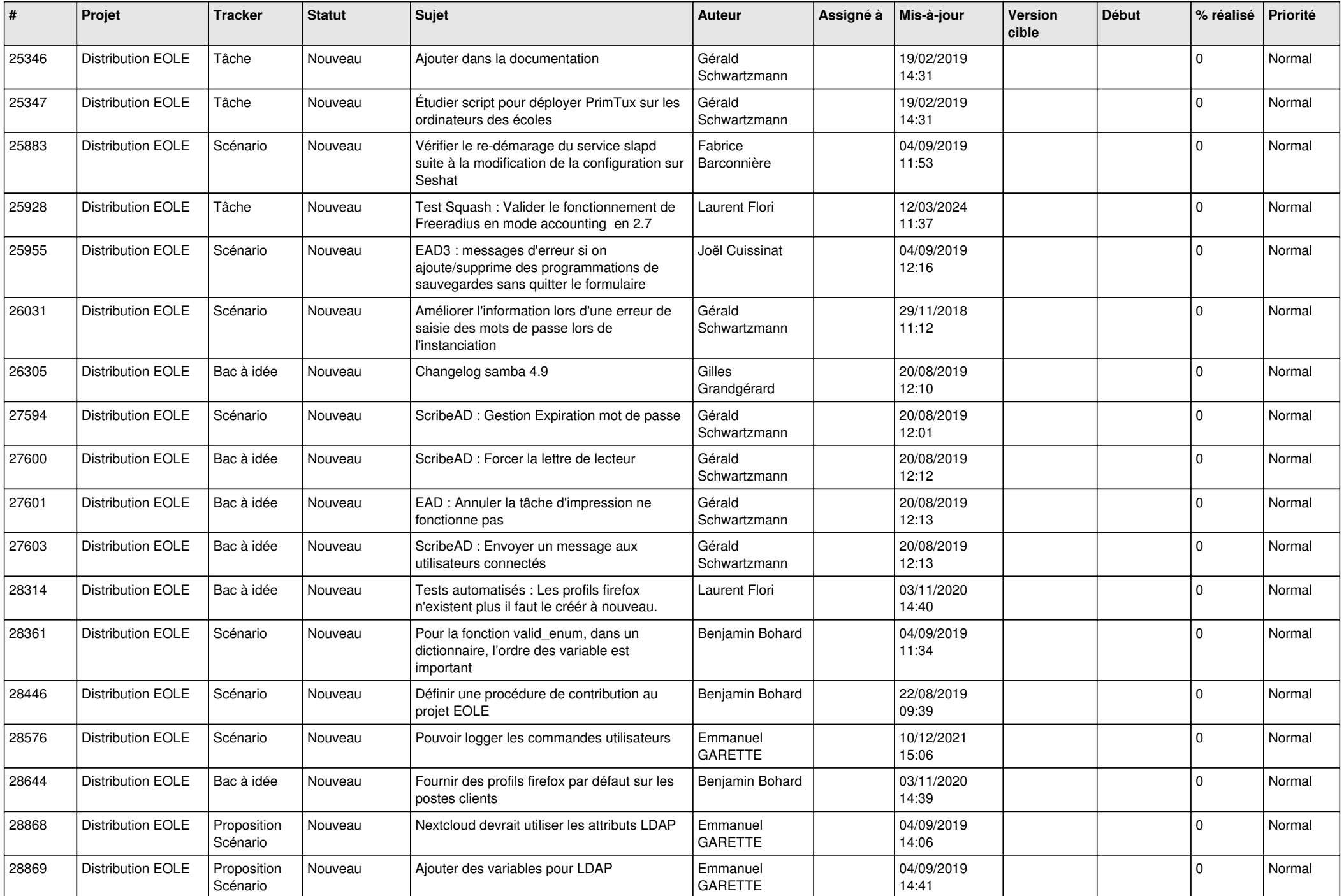

![](_page_8_Picture_550.jpeg)

![](_page_9_Picture_526.jpeg)

![](_page_10_Picture_531.jpeg)

![](_page_11_Picture_543.jpeg)

![](_page_12_Picture_517.jpeg)

![](_page_13_Picture_549.jpeg)

![](_page_14_Picture_567.jpeg)

![](_page_15_Picture_554.jpeg)

![](_page_16_Picture_567.jpeg)

![](_page_17_Picture_512.jpeg)

![](_page_18_Picture_637.jpeg)

![](_page_19_Picture_633.jpeg)

![](_page_20_Picture_625.jpeg)

![](_page_21_Picture_595.jpeg)

![](_page_22_Picture_605.jpeg)

![](_page_23_Picture_594.jpeg)

![](_page_24_Picture_544.jpeg)

![](_page_25_Picture_550.jpeg)

![](_page_26_Picture_567.jpeg)

![](_page_27_Picture_583.jpeg)

![](_page_28_Picture_65.jpeg)

**...**